# **Wt - Feature #2796**

# **[SOURCE] Examples should Work Standalone**

03/11/2014 03:23 AM - I. Lazaridis

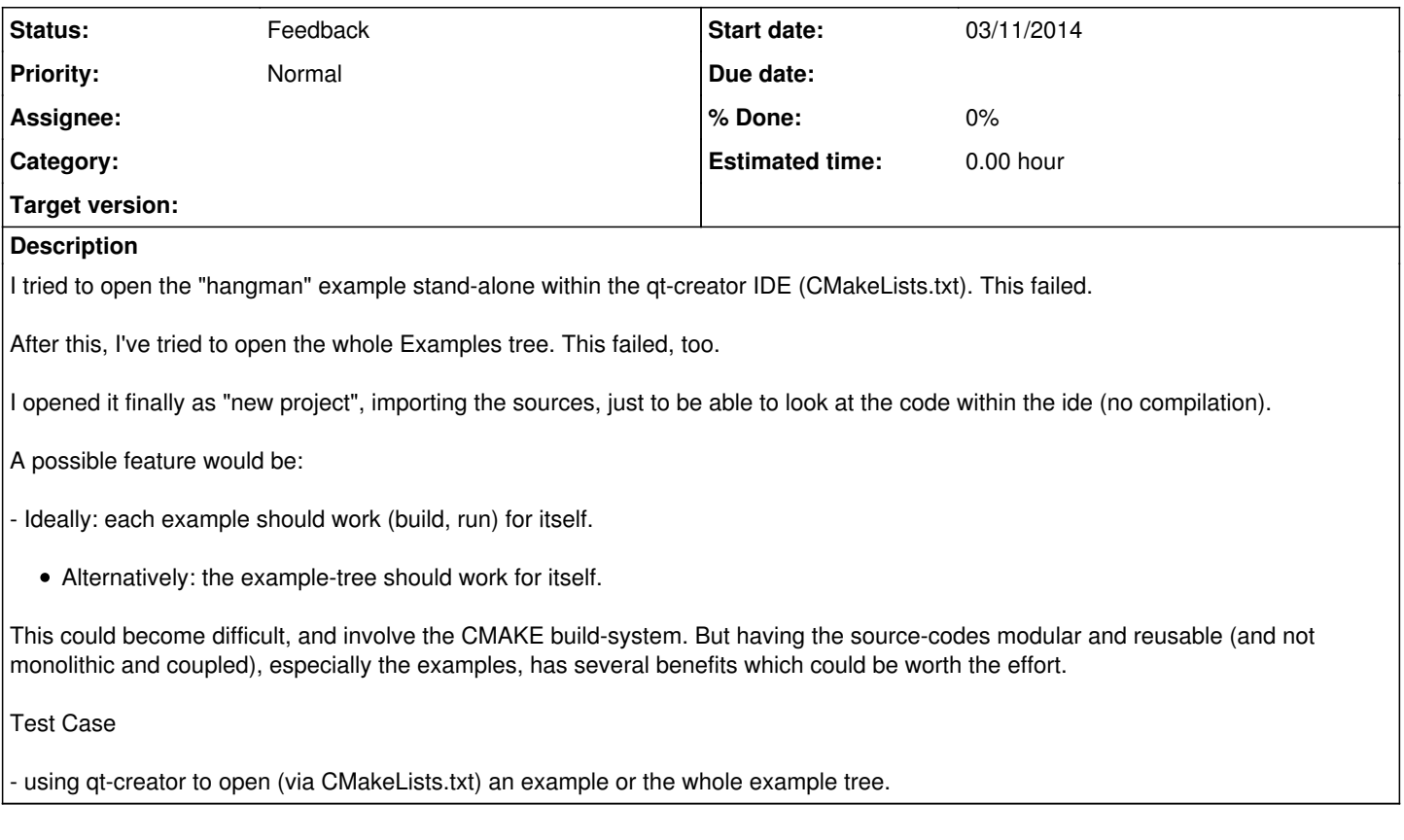

## **History**

**#1 - 03/11/2014 12:40 PM - Wim Dumon**

*- Status changed from New to Feedback*

Last time I looked into this, cmake did not support this. You can only write project statements in the toplevel CMakeLists.txt.

Do you know if CMake supports this now?

BR,

Wim.

#### **#2 - 03/11/2014 12:45 PM - I. Lazaridis**

No, but this would be an issue where I would get a solution, no matter how.

(Possibly I'll rework the hangman-example in parallel to the blog-example, and try it there, in a minimal setup)

### **#3 - 03/11/2014 12:51 PM - I. Lazaridis**

Wim Dumon wrote:

Last time I looked into this, cmake did not support this. You can only write project statements in the toplevel CMakeLists.txt.

Do you know if CMake supports this now?

Seems that yes:

A quick lookup showed this use-case:

<https://github.com/InsightSoftwareConsortium/ITKWikiExamples/blob/master/CMakeLists.txt>

#### **#4 - 03/11/2014 02:22 PM - Wim Dumon**

You probably want to add BUILD\_EXAMPLES=ON when you import Wt in Qt creator. I don't know Qt Creator, but that's what we do by default on Windows to get all the examples in the MSVS project.

BR,

Wim.

# **#5 - 03/12/2014 02:03 AM - I. Lazaridis**

Wim Dumon wrote:

You probably want to add BUILD\_EXAMPLES=ON when you import Wt in Qt creator.

This is not about my problem (I don't have one, I can rewrite the whole stuff if I want).

This is about **changing** your examples, thus they work out-of-the-box, standalone, as they should.